## ГОСУДАРСТВЕННОЕ БЮДЖЕТНОЕ ПРОФЕССИОНАЛЬНОЕ ОБРАЗОВАТЕЛЬНОЕ УЧРЕЖДЕНИЕ САМАРСКОЙ ОБЛАСТИ **«ГУБЕРНСКИЙ КОЛЛЕДЖ Г. СЫЗРАНИ»**

## **РАБОЧАЯ ПРОГРАММА УЧЕБНОЙ ДИСЦИПЛИНЫ**

ЕН.02 ИНФОРМАТИКА

математический и общий естественнонаучный цикл программы подготовки специалистов среднего звена по специальности: 10.02.05 Обеспечение информационной безопасности автоматизированных систем

## **РАССМОТРЕНА**

Предметной (цикловой) комиссией общеобразовательных, общих гуманитарных, социально-экономических, естественнонаучных дисциплин от 28 мая 2020 г. протокол № 10

**Составитель:** С.Л. Шурасьева, преподаватель ЕН.02 ИНФОРМАТИКА ГБПОУ «ГК г. Сызрани»

**Внутренняя экспертиза (техническая и содержательная):** А.Л.Анищенко, методист строительного профиля ГБПОУ «ГК г. Сызрани»

# **СОДЕРЖАНИЕ**

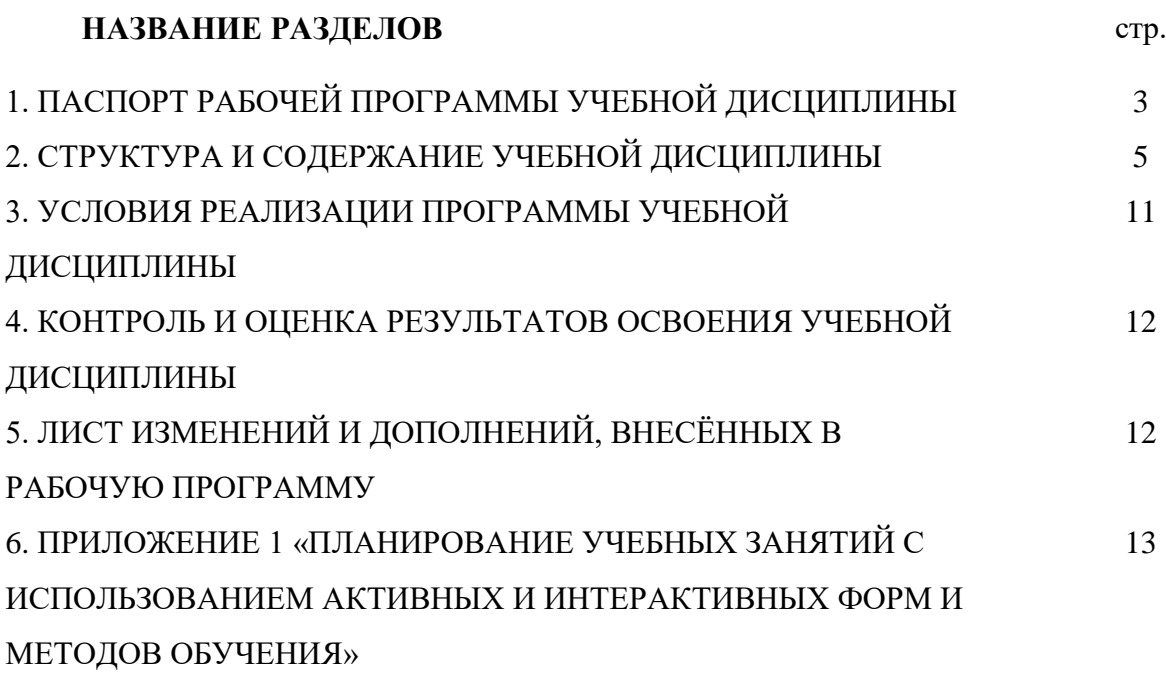

## **1. ПАСПОРТ ПРОГРАММЫ УЧЕБНОЙ ДИСЦИПЛИНЫ Информатика**

#### **1.1. Область применения программы**

Рабочая программа учебной дисциплины (далее – УД) является частью программы подготовки специалистов среднего звена ГБПОУ «ГК г.Сызрани» по специальности СПО 10.02.05 Обеспечение информационной безопасности автоматизированных систем*,* разработанной в соответствии с ФГОС.

Рабочая программа УД может быть использована в дополнительном профессиональном образовании при повышении квалификации и переподготовке работников автотранспортных и дорожных организаций.

#### **1.2. Место дисциплины в структуре программы подготовки специалистов среднего звена:**

- дисциплина входит в математический и общий естественнонаучный цикл.

#### **1.3. Цели и задачи дисциплины – требования к результатам освоения дисциплины:**

#### Базовая часть:

В результате освоения дисциплины обучающийся должен уметь:

 использовать средства операционных систем для обеспечения работы вычислительной техники;

- осваивать и использовать программы офисных пакетов для решения прикладных задач;
- осуществлять поиск информации для решения профессиональных задач;
- использовать языки и среды программирования для разработки программ;

В результате освоения дисциплины обучающийся должен знать**:**

общий состав, структуру и принципы работы персональных компьютеров и вычислительных систем;

– основные функции, назначение и принципы работы распространенных операционных систем;

– общие принципы построения алгоритмов, основные алгоритмические конструкции;

– стандартные типы данных;

– назначение и принципы работы программ офисных пакетов

.Вариативная часть: не предусмотрено

В процессе освоения дисциплины у студентов должны формироваться общие компетенции:

ОК 01. Выбирать способы решения задач профессиональной деятельности применительно к различным контекстам;

ОК 02. Осуществлять поиск, анализ и интерпретацию информации, необходимой для выполнения задач профессиональной деятельности;

ОК 03. Планировать и реализовывать собственное профессиональное и личностное развитие;

ОК 09. Использовать информационные технологии в профессиональной деятельности;

ОК 10. Пользоваться профессиональной документацией на государственном и иностранном языках;

#### **1.4. Рекомендуемое количество часов на освоение программы дисциплины:**

Всего - 76 часов, в том числе:

- всего во взаимодействии с преподавателем 76 часов, в том числе:
- самостоятельная работа 0 часов.

## **2. СТРУКТУРА И ПРИМЕРНОЕ СОДЕРЖАНИЕ УЧЕБНОЙ ДИСЦИПЛИНЫ**

## **2.1. Объем учебной дисциплины и виды учебной работы**

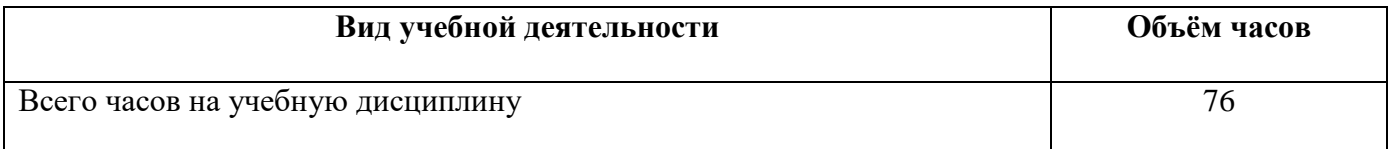

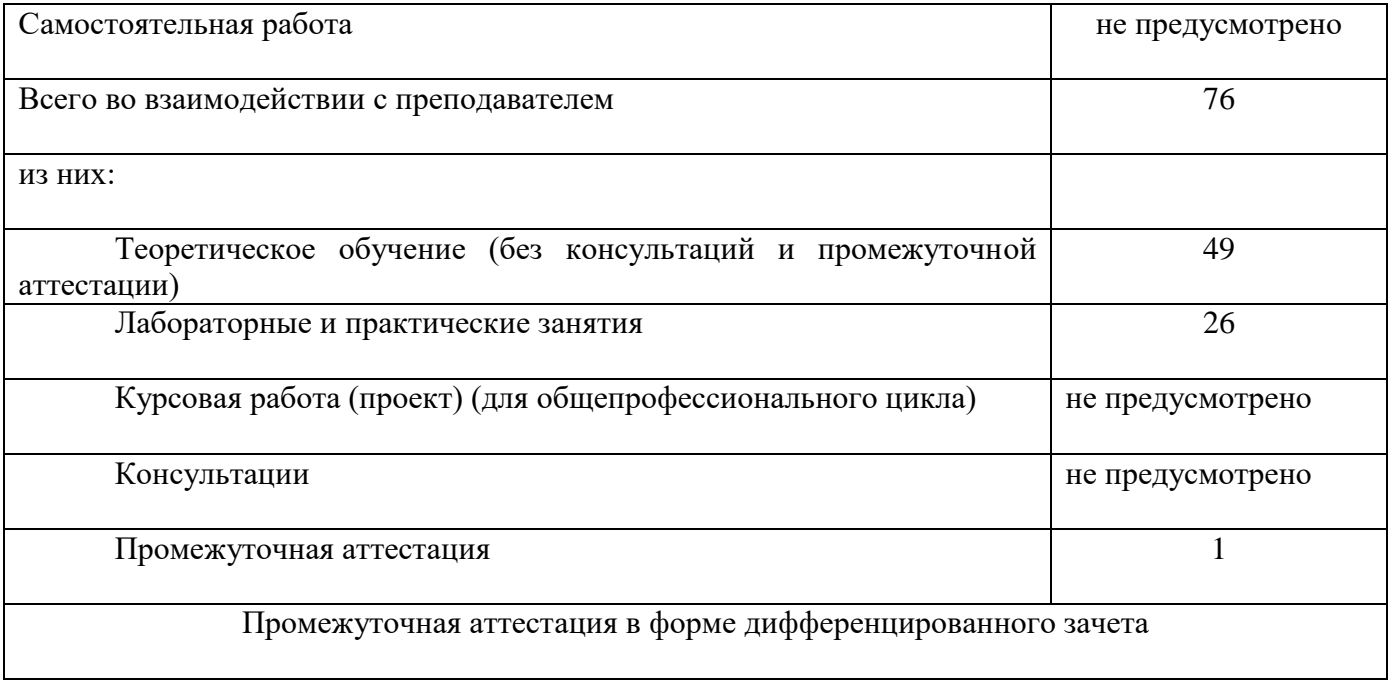

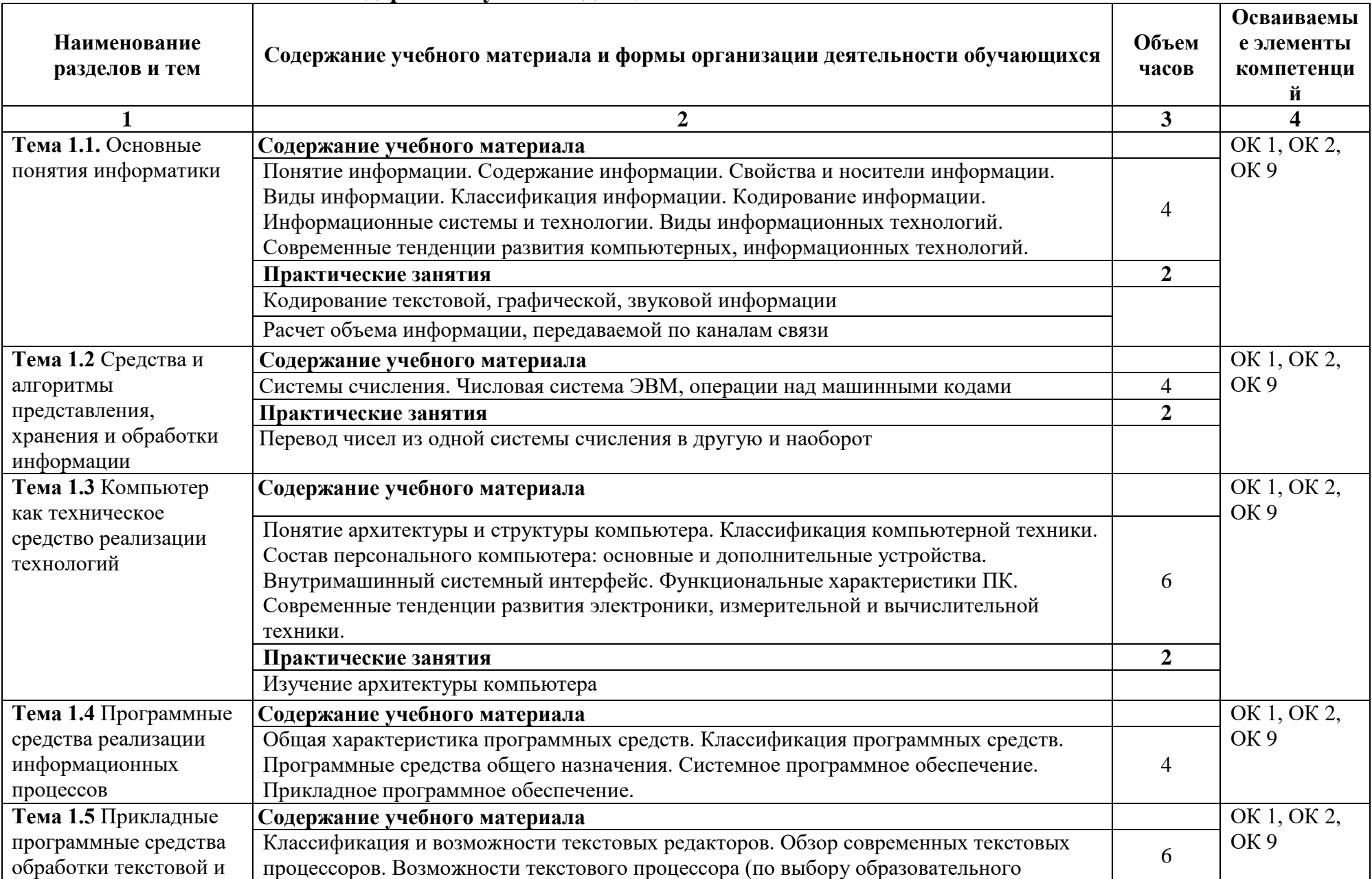

# **2.2. Тематический план и содержание учебной дисциплины**

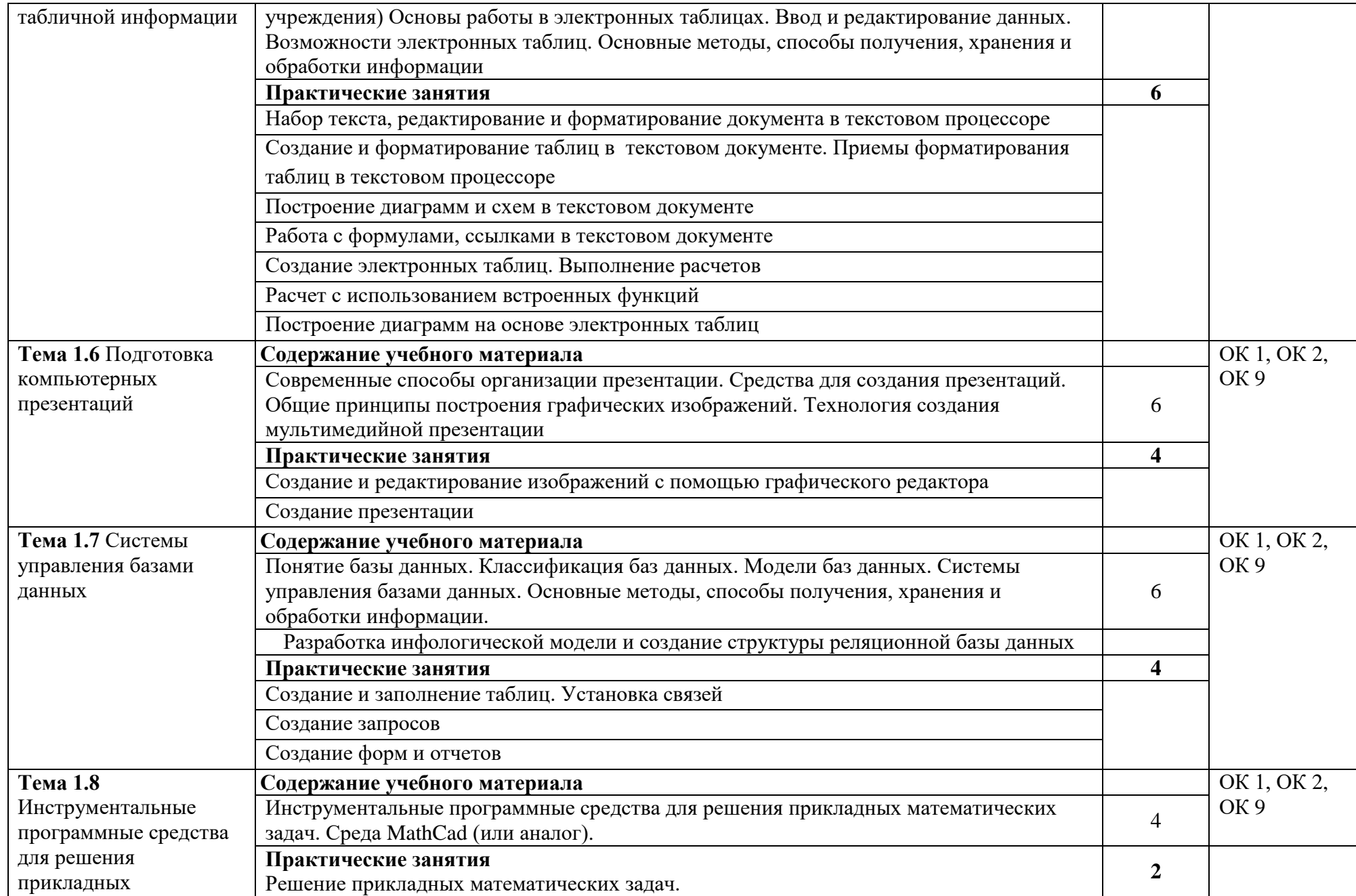

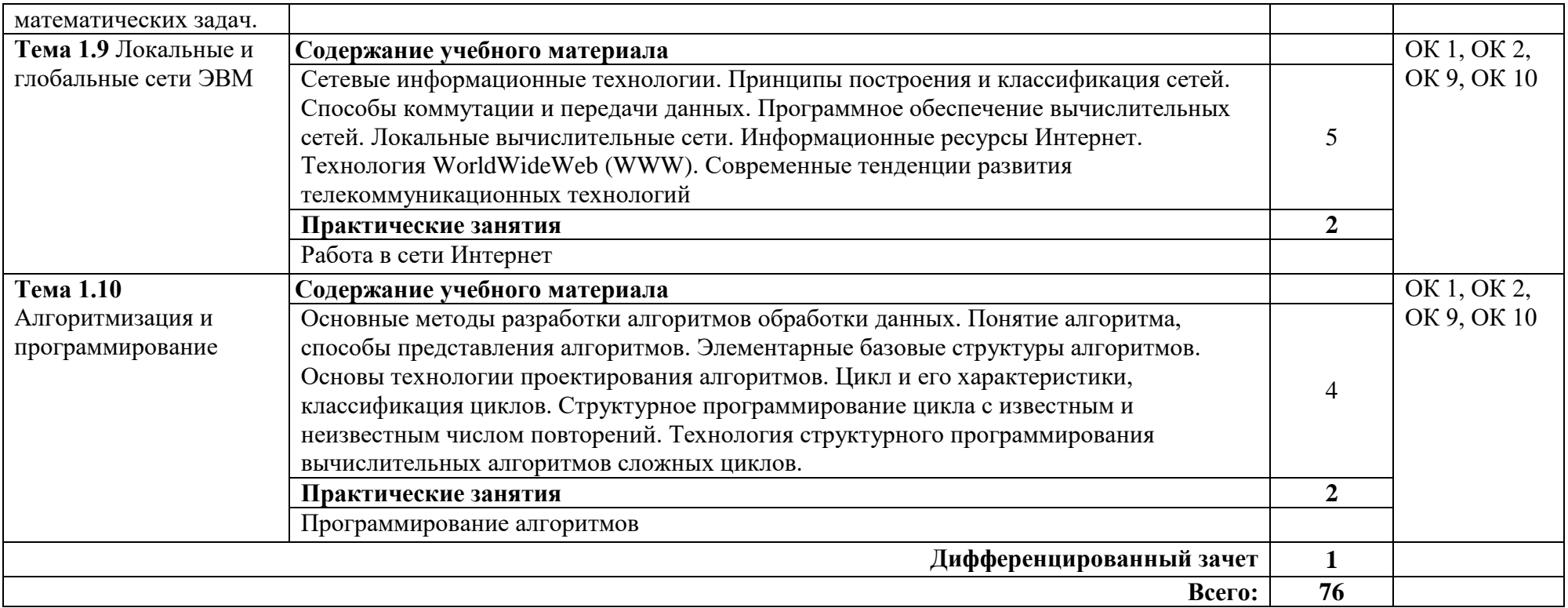

## **3. УСЛОВИЯ РЕАЛИЗАЦИИ ПРОГРАММЫ ДИСЦИПЛИНЫ**

#### **3.1. Требования к минимальному материально-техническому обеспечению**

Реализация программы дисциплины требует наличия учебного кабинета «Информатика»; мастерских – не предусмотрено; лабораторий - не предусмотрено.

Оборудование учебного кабинета:

- посадочные места по количеству обучающихся;
- рабочее место преподавателя;
- комплект учебно-наглядных пособий;

Технические средства обучения:

- компьютеры с лицензионным программным обеспечением.

Оборудование мастерской и рабочих мест мастерской: не предусмотрено Оборудование лаборатории и рабочих мест лаборатории: не предусмотрено

**3.2. Информационное обеспечение обучения** (перечень рекомендуемых учебных изданий, Интернет-ресурсов, дополнительной литературы).

#### **Основные источники:**

1. Цветкова М.С., Хлобыстова И.Ю. и др. Информатика: электронный учебно-

методический комплекс .– М., 2017

2. Практикум для профессий и специальностей технического и социально-экономического профилей / под ред. М.С. Цветковой. – М.: 2017

3. Информатика и информационные технологии: учебник для СПО / М.В. Гаврилов,

В.А. Климов. М.: Издательство Юрайт, 2017. – 383 с.

4. Хлебников, А.А. Информатика : учебник для СПО / А.А. Хлебников. – Ростов-на Дону: Феникс, 2016. – 427 с.

### **Дополнительные источники:**

Залогова Л.А. Компьютерная графика. Практикум. Учебное пособие. Элективный курс. – М., 2005.

Кузнецов А.А. и др. Информатика, тестовые задания. – М., 2006.

Михеева Е.В. Практикум по информации: учеб. пособие. – М., 2004.

Майкрософт. Основы компьютерных сетей. – М., 2005.

Майкрософт. Учебные проекты с использованием Microsoft Office. – М., 2006.

Монахов М.Ю. Создаем школьный сайт. Элективный курс. Практикум. – М., 2005.

Уваров В.М., Силакова Л.А., Красникова Н.Е. Практикум по основам информатики и вычислительной техники: учеб. пособие. – М., 2005.

Угринович Н.Д. Исследование информационных моделей. Элективный курс.– М., 2004. Усенков Д.Ю. Уроки WEB-мастера. – М., 2003.

Работа в текстовом процессоре Microsoft Word: Метод. указ. к лаб. работам/Самар. гос. техн. ун-т; Сост. В.И. Будин, Е.А. Крайнова. Самара, 2002. 47 с.

Работа в табличном процессоре MS Excel: Метод. указ. к лаб. работам / Самар. гос. техн. ун-т; Сост. В.И. Будин, Е.А. Крайнова. Самара, 2002. 50 с.

Работа в СУБД MICROSOFT ACCESS: Метод. указ. к лаб. работам/ Самар. гос. техн. ун-т; Сост. В.И. Будин, Е.А. Крайнова. Самара, 2003.

Работа с мастером электронных презентаций MICROSOFT POWERPOINT:

Метод. указ. к лаб. работам/ Самар. гос. техн. ун-т, Сызрань 2005

Компас - 3D\_ методичка в электронном варианте

Интернет-ресурс

Электронный учебник по информатике - gulnaraspt2012.narod.ru/u001.htm

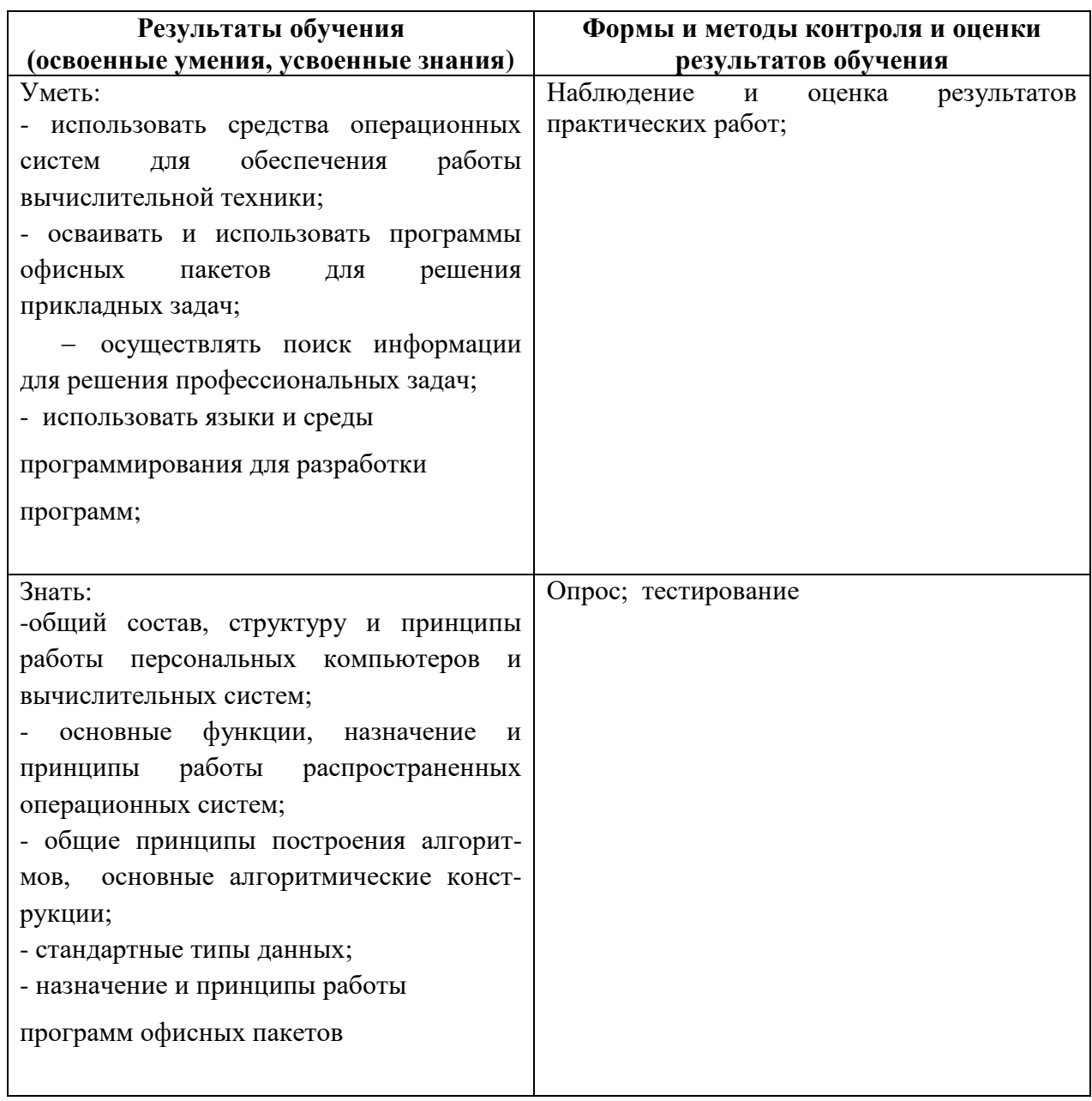

# **4. КОНТРОЛЬ И ОЦЕНКА РЕЗУЛЬТАТОВ ОСВОЕНИЯ ДИСЦИПЛИНЫ**

# **5. ЛИСТ АКТУАЛИЗАЦИИ ПРОГРАММЫ**

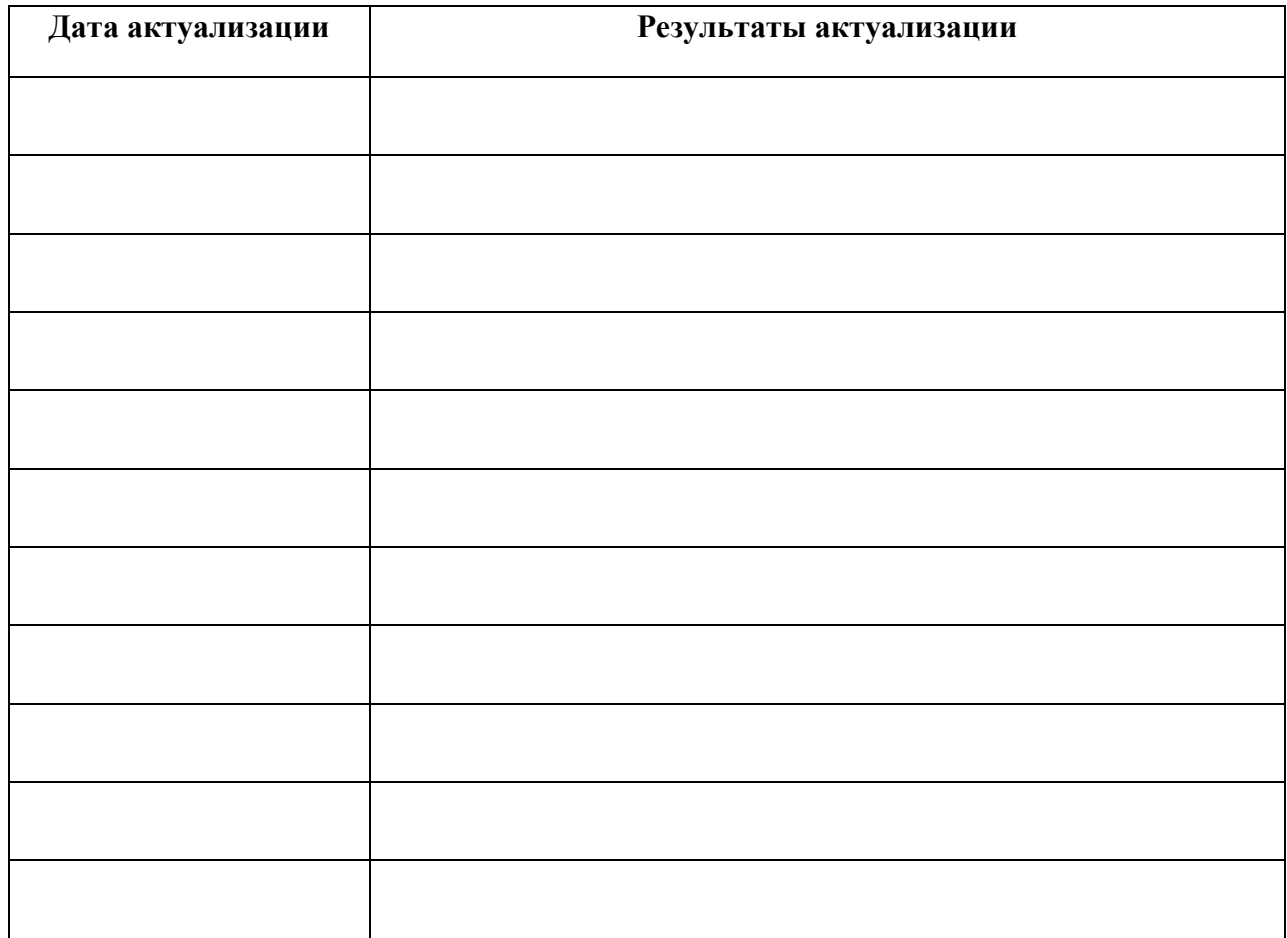

*Приложение 1*

## **ПЛАНИРОВАНИЕ УЧЕБНЫХ ЗАНЯТИЙ С ИСПОЛЬЗОВАНИЕМ АКТИВНЫХ И ИНТЕРАКТИВНЫХ ФОРМ И МЕТОДОВ ОБУЧЕНИЯ**

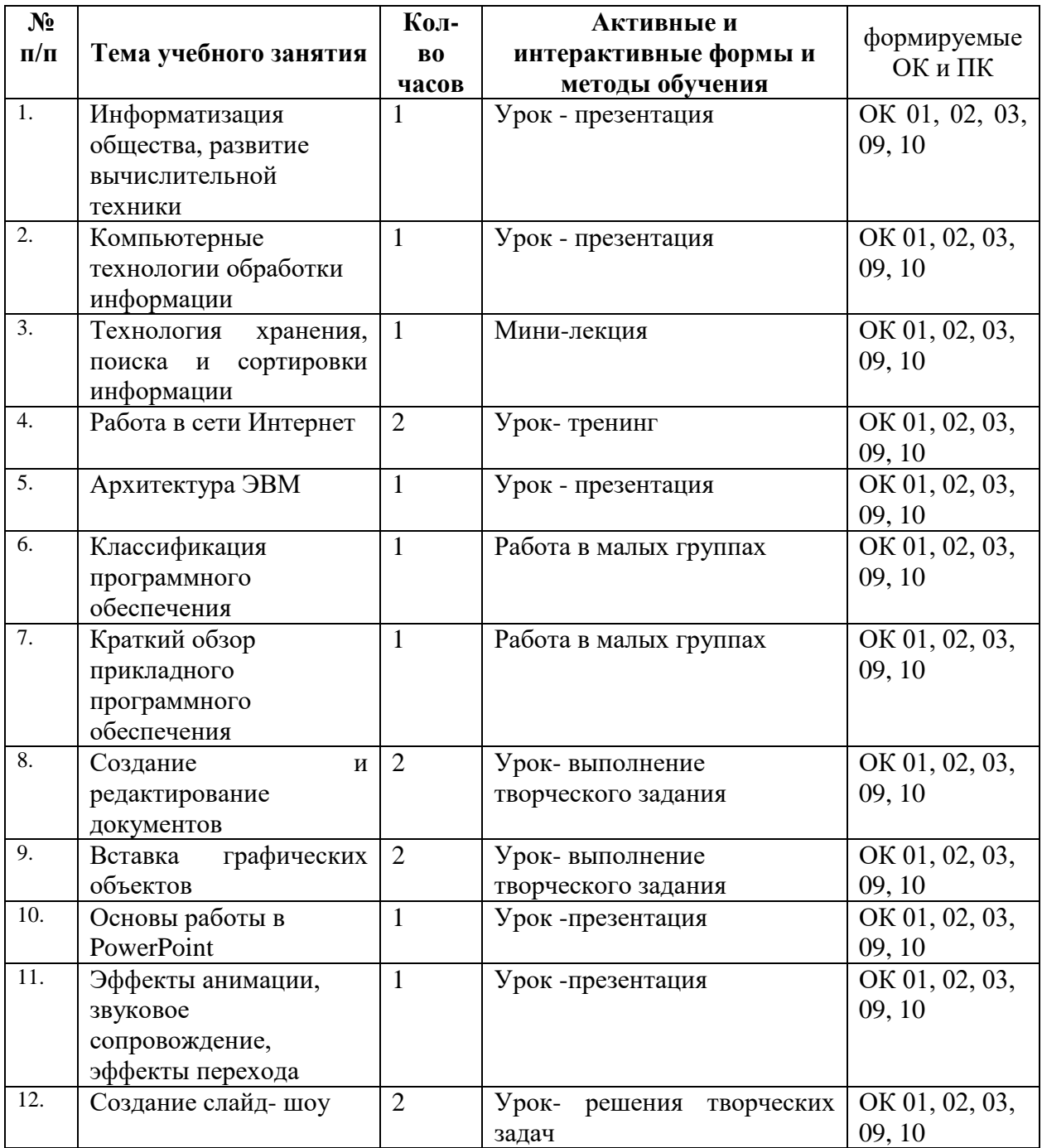

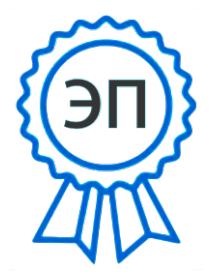

C=RU, OU=Директор, O=" ГБПОУ ""ГК г. Сызрани""", CN=Павел Салугин, E=gk\_szr@samara.edu.ru 00 d6 44 d8 57 59 a0 6e 75 2021-05-12 09:15:29